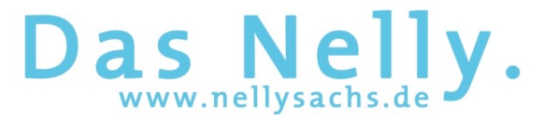

# **FAQs – 1:1-Ausstattung der Schüler\*innen mit iPads**

- **Welche iPads und welches Zubehör werden ausgeliefert?** 
	- o *Bei den Geräten handelt es sich um iPads der 9.Generation mit einem Gerätespeicher von 64 GB. Diese werden in einer robusten Schutzhülle ausgeliefert. Zusätzlich erhalten die Schüler\*innen laut Leihvertrag ein Ladekabel mit Netzstecker sowie eine gedruckte Kurzanleitung. Nicht inbegriffen ist ein digitaler Stift oder eine Tastatur. Auf die Ausstattung der Geräte, die Inhalte des Leihvertrags sowie den Zeitpunkt der Auslieferung hatten weder das Nelly noch die anderen Neusser Schulen Einfluss.*
- **Werden digitale Stifte für den Einsatz im Unterricht vorausgesetzt?** 
	- o *Nein, am Nelly gibt es keine Pflicht, eigenständig einen digitalen Stift zu erwerben. Wenn Sie als Eltern einen solchen Stift anschaffen möchten, achten Sie darauf, dass dieser mit dem Leihgerät kompatibel ist. Als Original-Apple-Zubehör funktioniert nur der Apple Pencil der 1.Generation. Bei Drittanbietern achten Sie bitte auf entsprechende Hinweise.*
- **Lassen sich private Apple IDs auf den Leihgeräten nutzen?** 
	- o *Nein, ein Zugriff auf eine bereits vorhandene Apple-ID, den App-Store oder die iCloud ist von den Leihgeräten nicht möglich. Die Geräte werden mit einem Mobile Device Management (MDM) fernverwaltet, auf das als Schulträger die Stadt Neuss und der IT-Dienstleister ITK Rheinland und auf schulischer Ebene die Lehrkräfte Zugriff haben. Andere Dienstleister oder Dritte haben keinen Zugriff. Fernverwaltung bedeutet vordergründig, dass per Befehl bestimmte Einschränkungen für die Nutzung des Geräts aufgespielt wurden.*
- **Sind die Leihgeräte versichert?** 
	- o *Informationen zum eingeschränkten Versicherungsschutz finden Sie im Leihvertrag der Stadt Neuss.*
- **Was ist die "ITK-Rheinland"? Können die Mitarbeiter\*innen der ITK-Rheinland direkt über das iPad Kontakt zu den einzelnen Schüler\*innen aufnehmen?**
	- o *Die ITK Rheinland ist das kommunale Rechenzentrum, welches im Namen der Stadt Neuss die iPads verwaltet. Im Rahmen der Fernverwaltung ist es technisch zwar grundsätzlich möglich, im Bedarfsfall auf das Gerät zuzugreifen (z.B. grobe Ortung oder Sperrung im Verlustfall – beides wird deutlich sichtbar auf dem Gerät angezeigt), die Fernverwaltung erlaubt aber weder den Zugriff auf Daten, die sich auf dem Gerät befinden, noch eine Kontaktaufnahme von außen.*

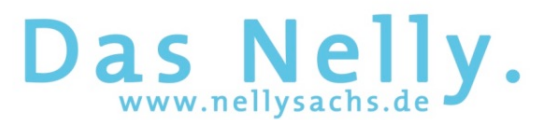

- **Wird im Zusammenhang mit der Fernverwaltung auch der Standort des Gerätes ermittelt?** 
	- o *Im Falle einer Verlustmeldung ist es möglich, eine grobe Ortung durchzuführen. Dieser Vorgang wird mit einem deutlich sichtbaren Hinweis auf dem Gerät angezeigt.*
- **Welche Apps befinden sich auf den Leihgeräten und werden im Unterrichtsalltag genutzt?** 
	- o *Die Ausstattung der iPads mit Apps wurde innerhalb des Kollegiums und den Fachschaften abgestimmt und wird in regelmäßigen Abständen nach pädagogischen Maßstäben ergänzt. Es handelt sich dabei immer um datenschutzkonforme, unterrichtsrelevante Lern- und Arbeitsapps. Das Aufspielen eigener Apps ist nicht möglich.*

- **Ist das Einwählen in das private WLAN-Netzwerk möglich?**

- o Ja, das ist möglich. Wählen Sie dazu in den Einstellungen den Bereich "WLAN". Suchen *Sie unter "Andere Netzwerke" nach Ihrem Netzwerk und konfigurieren Sie das Gerät gemäß Ihrer privaten Zugangsdaten.*
- **Dürfen weiterhin private digitale Endgeräte im Unterricht genutzt werden?** 
	- o *Nein, mit der Ausgabe der Leihgeräte, die in das schuleigene WLAN-Netzwerk eingebunden sind, ist die Nutzung privater Geräte und WLAN-Hot-Spots im schulischen Bereich nicht mehr vorgesehen. Über fachspezifische Ausnahmen entscheidet die Lehrkraft.*

- **Ist es möglich, der Ausleihe und Nutzung der Geräte zu widersprechen?** 

- o *Die schulischen iPads dienen dem zeitgemäßen Unterricht (§3 Schulgesetz NRW). Ein Aufbau und eine Vermittlung von Medienkompetenz, modernen Analysemethoden und der informatorischen Grundbildung ist ein wichtiges Lernziel gymnasialer Bildung. Sie sind nicht verpflichtet, dem Leihvertrag der Stadt Neuss zuzustimmen und damit ein Gerät auszuleihen. Bitte beachten Sie aber, dass mit einem Verzicht auf ein städtisches Leihgerät Ihr Kind in den entsprechenden Unterrichtssequenzen möglicherweise nicht gleichberechtigt wird mitarbeiten können. Die Nutzung privater Geräte ist zukünftig prinzipiell nicht mehr vorgesehen, weil sie den aktuellen Entwicklungsschritt im Bereich des digitalen Lernens beeinträchtigen würde.*
- **Werden die iPads jetzt zum zentralen Medium des Unterrichts und in jeder Stunde eingesetzt?** 
	- o *Im Zentrum des Unterrichts stehen weiterhin Kompetenzen und Inhalte. Das iPad ist ein zweifellos mächtiges Werkzeug bzw. Medium, aber eben nur ein weiteres neben anderen. Die schulischen iPads dienen dem zeitgemäßen Unterricht (§3 Schulgesetz NRW) und werden zukünftig sicher weiter an Bedeutung gewinnen. Dennoch entscheidet die unterrichtende Lehrkraft (in Abstimmung mit der Fachgruppe und dem Medienkonzept) gemäß ihrer Unterrichtsplanung über den Einsatz der Geräte im Unterricht.*

# Das Nelly.

## - **Welche Regeln gelten für die Nutzung der iPads?**

o *Eine Nutzungsordnung wurde im Kollegium erarbeitet und von der Schulkonferenz noch vor der Inbetriebnahme der Geräte bestätigt. Diese Regeln für die Nutzung der iPads wurden an die Lernenden ausgegeben und mit ihnen besprochen. Unabhängig davon gilt die Schulordnung. Über den Einsatz der Geräte im Unterricht entscheidet aber letztlich die unterrichtende Lehrkraft gemäß iher Unterrichtsplanung.*

#### - **Ist es möglich, die iPads zur digitalen Heftführung zu nutzen?**

o *Das Erlernen und die Weiterentwicklung einer persönlichen Handschrift stellt eine notwendige Kulturtechnik dar und fördert die feinmotorischen und kognitiven Fertigkeiten. Auch schriftliche Leistungsüberprüfungen erfolgen weiterhin in handschriftlich analoger Form. Zusätzlich bringen die Schüler\*innen unterschiedliche Kenntnisse und Fähigkeiten rund ums iPad mit. Für ein effektives Arbeiten mit den Geräten im Unterricht ist es wichtig, dass die grundlegenden Kompetenzen von allen beherrscht werden. Deshalb hat sich das Kollegium dafür ausgesprochen, dass eine digitale Heftführung erst ab Klasse 7 und in Absprache mit der jeweiligen Fachlehrkraft möglich ist.*

#### - **Werden zukünftig digitale Schulbücher genutzt?**

o *Der Umstieg von gedruckten zu digitalen Lehrmitteln, die auf den iPads verfügbar sind, wird sicherlich durch die 1:1-Ausstattung begünstigt. Stand heute gibt es jedoch nur wenige digitale Schulbuchangebote, die einen Mehrwert gegenüber den gedruckten Büchern versprechen. Auch aufgrund der begrenzten Speicherkapazität der iPads und des noch nicht zur Verfügung stehenden Cloud-Speichers plant das Kollegium z.Zt. keine diesbezüglichen Anschaffungen oder Kaufempfehlungen. Über weitere Entwicklungen halten wir Sie auf dem Laufenden.*

# - **Haben die Schüler\*innen auch die Möglichkeit, die Geräte außerhalb des Unterrichts für Schul- und Lernaufgaben zu nutzen, z.B. in Freistunden?**

- o *Ja, das ist grundsätzlich möglich.*
- **Besteht die Möglichkeit, die iPads in der Schule zu laden?** 
	- o *Nein, diese Möglichkeit besteht nicht. Bitte achten Sie gemeinsam mit Ihren Kindern darauf, das Gerät stets vollständig aufgeladen in die Schule mitzunehmen.*
- **Besteht die Möglichkeit, städtische iPads in der Schule grundsätzlich oder tagesaktuell auszuleihen?** 
	- o *Nein, diese Möglichkeit besteht nicht. Jedem Kind wird ein städtisches iPad als persönliche Dauerleihgabe bereitgestellt, das für den Unterricht bedarfsgerecht mitgebracht werden soll.*

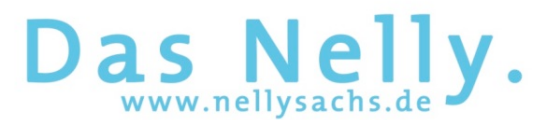

#### - **Wie wird mit den iPads während der Sportstunden verfahren?**

- o *Die Handhabe erfolgt wie bereits jetzt mit der Aufbewahrung anderer Wertgegenstände. Diese werden von den Schülerinnen und Schülern mit in die Halle genommen und dort zentral und beaufsichtigt aufbewahrt.*
- **Können Dateien in einer Cloud gespeichert werden?** 
	- o *Die Nutzung der Apple iCloud ist nicht möglich. In naher Zukunft wird die Stadt Neuss eine eigene Cloud anbieten, die den strengen Vorgaben des schulischen Datenschutzes entspricht (ITaS-Cloud). Bis dahin empfielt es sich, eine Datensicherung auf externen Speichergeräten (z.B. Speicherstick oder externe Festplatte) durchzuführen. Dateien können darüber hinaus per E-Mail oder Air-Drop ausgetauscht werden.*
- **Besteht die Möglichkeit, als Eltern Bildschirmzeiten einzurichten, damit das iPad z.B. in den Abendstunden nicht oder nur eingeschränkt genutzt werden kann?** 
	- o *Die Bildschirmzeit auf den iPads lässt sich mit der Jamf Parent-App einrichten (siehe unten).*

#### - **Was ist die Jamf Parent-App?**

o *Jamf Parent ist eine Fernverwaltungs-App, mit der die Eltern die private Nutzung des iPads steuern können, z.B. die Bildschirmzeit oder den App-Zugriff. Falls Sie diese App nutzen möchten, laden Sie die kostenfreie App aus dem Appstore (Android oder iOS) auf Ihr Privatgerät. Öffnen Sie die App und klicken auf das Plus-Zeichen. Öffnen Sie*  Jamf Student auf dem *iPad Ihres Kindes (die App heißt dort "Schüler") und koppeln Sie beide Geräte über einen QR-Code, der auf dem Gerät des Kindes angezeigt wird. Sie können nun in der unterrichstfreien Zeit (wochentags von 13:30 bis 07:00 Uhr, am Wochenende und in den Ferien) spezifische Einschränkungen am Gerät Ihres Kindes vornehmen. Eine bebilderte Anleitung finden Sie im Servicebereich unserer Homepage und im moodle-Kurs "Digital am Nelly".* 

#### - **Sind die Geräte mit einem Jugendschutzfilter ausgestattet?**

- o *Im Rahmen der Fernverwaltung befinden sich sowohl auf den Geräten selbst als auch im schulischen W-LAN-Netzwerk Jugendschutzfilter, die regelmäßig geprüft und erweitert werden.*
- **Kann mein Kind persönliche Einstellungen am iPad vornehmen?**
	- o *Die iPads werden zentral von der ITK verwaltet. Ihr Kind kann nur eingeschränkt Konfigurationsänderungen vornehmen und z.B. keine Apps aufspielen oder löschen.*
- **Darf mein Kind das Äußere des iPads verändern, z.B. eine eigene Schutzhülle anbringen?**
	- o *Grundsätzlich handelt es sich bei den iPads um Leihgeräte, die als solche jederzeit, z.B. bei vorzeitiger Rückgabe, in ihren Ursprungszustand zurückgeführt werden müssen. Dauerhafte Veränderungen des Äußeren, z.B. Bemalungen oder Beklebungen,*

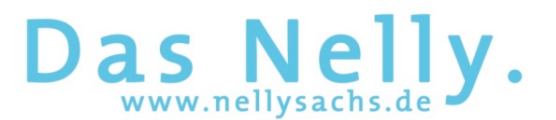

*sollten entsprechend vermieden werden. Auch vom Anbringen einer eigenen Hülle raten wir ab, denn laut Leihvertrag erlischt der Versicherungsschutz, wenn im Falle einer Beschädigung das Gerät in einer anderen als der mitgelieferten Hülle vorliegen sollte. Das Aufbringen einer Display-Schutzfolie hingegen könnte sinnvoll sein.*

- **Sind die Geräte an sich werbefrei?** 
	- o *Ja.*
- **Warum ist TouchID nicht verfügbar?**
	- o *TouchID wurde durch die ITK gesperrt, damit stattdessen der Geräte-Code genutzt und nicht vergessen wird. Eine mehrmalig falsche Eingabe des Geräte-Codes hat gegebenenfalls ein komplettes Zurücksetzen des Gerätes mit entsprechendem Daten*verlust zur Folge. Wird nach einer Sperrung der Hinweis "iPad nicht verfügbar" auf *dem Gerät angezeigt, wenden Sie sich bitte an das IT-Team.*
- **Können Passwörter gespeichert werden?**
	- o Ja, das ist nun möglich, wenn in den Systemeinstellungen unter "Passwörter" der Reg*ler auf "Automatisch ausfüllen" gesetzt wurde.*

#### - **Wie wird AirDrop verwendet?**

- o *Mit dem iPadOS Update 16.2 ist ein dauerhaftes Empfangen für jeden über AirDrop nicht mehr möglich. Es gibt jetzt folgende Einstellungen für AirDrop: AirDrop ausgeschaltet / AirDrop nur für Kontakte / AirDrop 10 Minuten für alle. Da Schüler\*innen keine Kontakte am iPad pflegen können, bleibt nur noch der zeitlich*  begrenzte Zugang, danach schaltet sich AirDrop aus oder auf "nur für Kontakte" zu*rück. Somit können nicht mehr ungefragt Bilder o.ä. geteilt bzw. empfangen werden.*
- **Wie kann man das Gerät auf die Werkseinstellungen zurücksetzen, persönliche Daten löschen oder Passwörter deaktivieren?** 
	- o *Eine Zurücksetzung erfolgt über die Einstellungen. Im Bedarfsfall kann auch das IT-Team der Schule behilflich sein.*

#### - **An wen wende ich mich, wenn ich technische Hilfe im Umgang mit den Geräten benötige?**

o *Im Unterrichtsalltag werden sich die meisten Fragen mithilfe der Unterstützung von Schüler\*innen und Lehrkräften unkompliziert lösen lassen. Auch auf moodle finden sich im Kurs "Digital am Nelly" viele Antworten und Hilfestellungen; genau wie auf unserer Homepage. Bei größeren oder länger andauernden Schwierigkeiten versucht unser IT-Team (it.team@nellysachs.de) Ihnen zu helfen. Das IT-Team bietet an jedem Schultag eine Sprechstunde für Schüler\*innen in der Schule an. Die Termine der Sprechstunden können dem Dokument "IT-Sprechstunden" auf unserer Homepage entnommen werden.*

# **Nelly-Sachs-Gymnasium**

Eichendorffstraße 65 \* 41464 Neuss \* Tel.: 02131 90-7400 \* Fax: 02131 90-7420

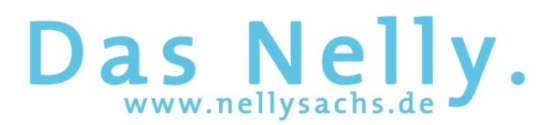

# - **Was mache ich bei einem Schadensfall/Diebstahl des iPads?**

o *Der/die Schüler\*in setzt sich sofort mit dem IT-Team in Verbindung und kommt (wenn vorhanden mit dem defekten iPad) in die nächste IT-Sprechstunde. Dort wird der Schaden/Diebstahl aufgenommen und der/die Schüler\*in erhält per Mail ein Schadensprotokoll, welches digital ausgefüllt und anschließend wieder an das IT-Team zurück gemailt wird.*

*Das Schadensprotokoll wird an die Stadt Neuss weitergeleitet.*

*Der/die Schüler\*in erhält einen neuen Leihvertrag, welcher von allen Parteien unterschrieben werden muss, und bekommt ein Ersatzgerät ausgehändigt.*

### - **An wen wende ich mich bei weiteren Fragen zur iPad-Nutzung?**

o *Für Fragen und Anliegen rund um die iPad-Nutzung stehen Ihnen und Ihren Kindern auch weiterhin Herr Averbeck als Digitalisierungsbeauftragter und Frau Floßdorf als Koordinatorin der Digitalisierung zur Verfügung. Sie erreichen uns per Mail unter tobias.averbeck@nellysachs.de bzw. maren.flossdorf@nellysachs.de.*